#### **COMPUTER PALS FOR SENIORS TURRAMURRA INC.**

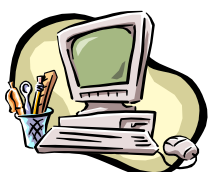

PO Box 66, Turramurra, NSW 2074. **Newsletter No. 69 – May-June 2010** Computer Room Tel. No. 9983 0774 Website: www.cpst.org.au Email: [tcpssec@hotkey.net.au](mailto:tcpssec@hotkey.net.au) *Turramurra Computer Pals is supported by Microsoft*

**Something philosophical!**

*If you love something, set it free. If it comes back, it will always be yours. If it doesn't come back, it was never yours to begin with. But if it just sits in your living room, messes up your stuff, eats your food, uses your telephone, takes your money, and doesn't appear to realize that you had set it free – you either married it or gave birth to it.*

**The following courses are available**: Please put your name on the appropriate class list on the noticeboard in the foyer, and your place will be confirmed by phone the week before commencement. **There is a document on the board giving the different toolbars for Word 2003 and Word 2007 – please enrol in the class that teaches the program that you have on your own computer.** It is sometimes difficult to read the names and numbers on the list, so please write clearly (*we are all getting older!!!*).

**Introduction to Computing:** Monday, Tuesday, Wednesday and Thursday (six weeks) **Working With Word:** Thursday and Friday (four weeks) **Mastering Word:** Monday and Thursday (six weeks) **Internet/Email:** Tuesday and Wednesday mornings, Friday afternoons (four weeks) **Introduction to Publisher:** Tuesday afternoons (five weeks) **Introduction to Excel:** Thursday mornings (six weeks) **Digital Photography:** Monday and Thursdays, mornings and afternoons (six weeks)

Please be flexible with the days you can undertake courses – the tutors do have the occasional holidays and a life outside of Computer Pals!

# **WINDOWS 7**

The Club is hoping to install Windows 7 during the second half of the year. In the meantime, a free trial of the operating system is available on the Microsft website. Google 'Microsoft Windows 7 free trial', and you will be able to find the site offering the trial.

# **General Meetings, held at 2 pm**

uranan mananan mananan mananan

# **Thursday 27 May : Lesley Goldberg from U3A speaking about the activities of the organisation**

**Thursday 24 June :** 

**Aaron Warwick, Harvey Norman, speaking on technology, computers and gadgets etc. available in their Gordon store**

**SECURITY:** 

しょうこうこう きょうこう

It is essential to have a 'security' program on your computer, especially if you are using the Internet. It is worth looking at the following websites (the first is a review and description, the second is a guide to its installation):

<http://arstechnica.com/microsoft/news/2009/09/first-look-microsoft-security-essentials-impresses.ars> <http://blogs.techrepublic.com.com/window-on-windows/?p=2008&tag=content;col1>

As well as AVG which many of us use, two other free antivirus programs almost as popular are Avast and Avira, and the two most popular free anti-malware are Malwarebytes and Ad-Aware.

Be aware of various types of scams (known as phishing). Banks or the ATO will never request your personal details by email. If they do need you to contact them they will write a letter. Make sure that your antivirus software is up-to-date. If you have a wireless network, make sure that its security features are turned on so outside computers cannot access it and your data. Make sure you have enabled automatic updates for your operating system and applications. This is important as the latest version of Firefox and Internet Explorer have phishing filters that will warn you if you are about to visit a site that has been linked to a scam. Use the spam filters that come with your email software. If you receive a spam email do not open it, **delete it.** To make sure you are not being fooled by fake links, type the web address directly into your browser.

## **THE DIFFERENCE BETWEEN http:// and https://**

HTTP stands for HyperText Transport Protocol (in other words, a language for data to be passed back and forth between web servers and clients). The important thing is the letter 'S' which makes all the difference between the two. If it contains the 'S' it means that your computer is talking to the website in a secure code that no one can eavesdrop on. This is important if a website asks you to enter your credit card details (bookings for flights, hotels etc.). Otherwise there is no way you should enter sensitive information.

#### **SLIDES/TRANSPARENCIES:**

The club has a scanner capable of transferring slides on to a computer and then on to a cd. To avail yourself of this, please place your name on the booking sheet on the noticeboard in the foyer. Transferring up to 100 slides usually takes about one hour.

#### **COMPUTER HELP SESSIONS:**

The next help sessions will be held on Thursdays 13 May and 10 June,  $2 - 4$  pm. Attendance at these sessions has been very disappointing. A number of tutors are willingly giving up their time, but only a very few (if any) student members come up for any assistance. Perhaps it is an indication that our courses are so good that everyone who undertakes them learns the subject very successfully.

### **INCREASING THE SIZE OF TEXT ON MONITOR:**

With today's bigger monitors and higher resolutions, the text on websites appears to get smaller and smaller. Using the Ctrl key and the mouse's scroll wheel allows you to make the text as big as you want and makes websites much easier to read.

#### **ANNUAL GENERAL MEETING:**

This was held on Thursday 22 April. The Executive Committee were thanked for their hard work and time over the previous year, and were unanimously re-elected.

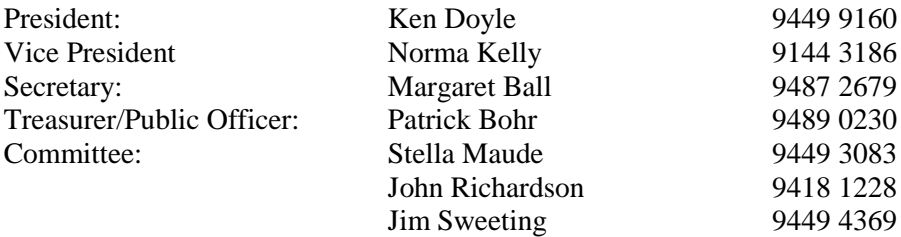

#### **Kids' version of marriage**

**Is it better to be single or married?** It's better for girls to be single but not boys. Boys need someone to clean up after them. Anita, age 9

**How would the world be different if people didn't get married?** There sure would be a lot of kids to explain, wouldn't there? Kevin, age 8

**How can a stranger tell if two people are married?** You might have to guess, based on whether they seem to be yelling at the same kids. David, age 8

**When is at OK to kiss someone?** When they are rich. Pam, age 7. The law says you have to be eighteen, so I wouldn't want to mess with that. Curt, age 7